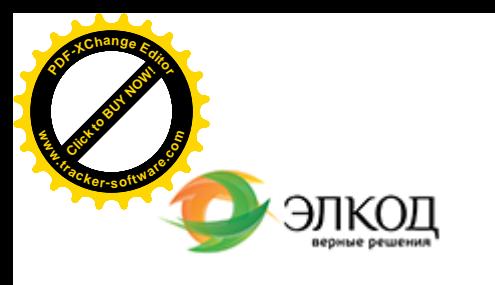

Центр образования «ЭЛКОД»

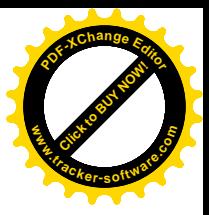

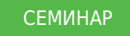

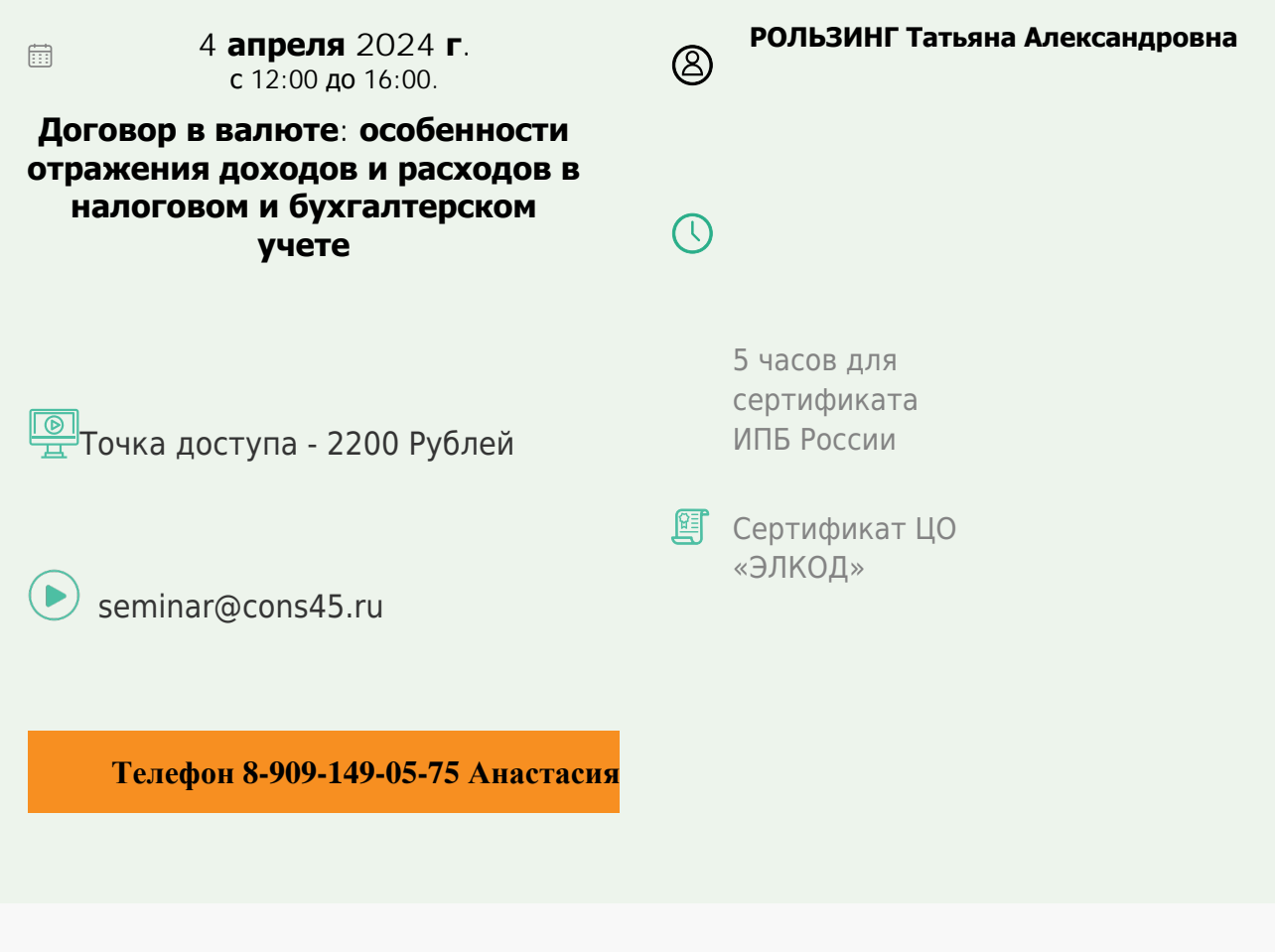

## **Лектор**

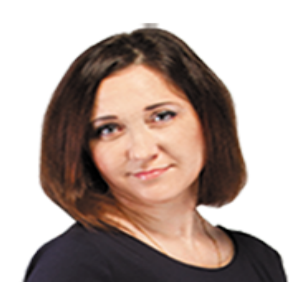

**[РОЛЬЗИНГ](https://www.elcode.ru/products/education/lektory/tatyana-voroncova) Татьяна Александровна** – ведущий эксперт-консультант по

налогообложению, преподаватель группы компаний «ЭЛКОД»

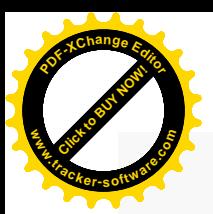

.

## **Программа**

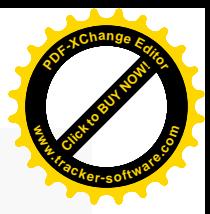

- 1. Нормы гражданского законодательства о сделках в у.е.
- 2. Бухгалтерский учет.
	- · Порядок отражения доходов и расходов по договорам в у.е.
	- · Оформление первичных документов по договорам в у.е.
	- · Правила переоценки требований и обязательств, выраженных в валюте.
		- · Отражение курсовой разницы в бухгалтерской отчетности.
- 3. Налоговый учет.
	- · Порядок отражения доходов и расходов по договорам в валюте и у.е.
	- · Понятие курсовой разницы.
	- · Общий порядок налогового учета курсовой разницы, дата отражения доходов и расходов.
- 4. Налог на добавленную стоимость.
	- · Порядок заполнения счетов-фактур по договорам в у.е.
		- · Порядок формирования налоговой базы по договорам в у.е.
	- · Порядок применения налогового вычета по договорам в у.е.

5. Особый порядок отражения в налоговом учете курсовых разниц в связи с изменениями 2024 года.

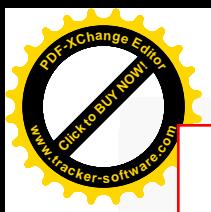

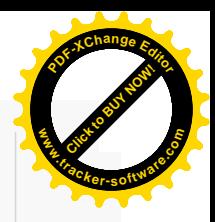

## **После обучения вы получите**

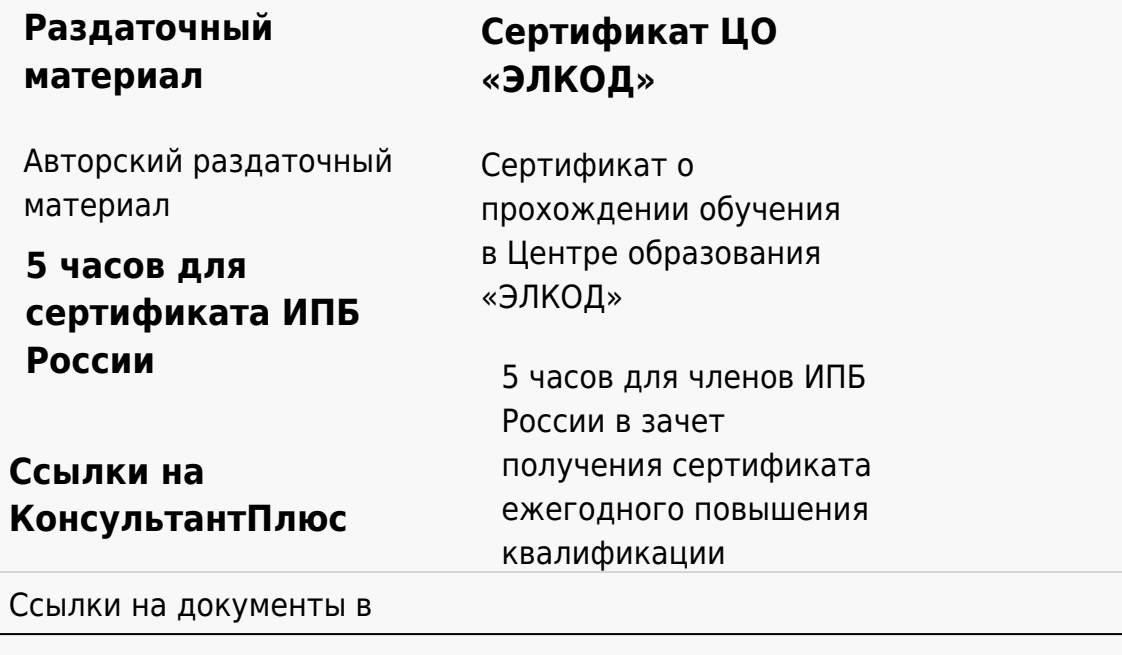

## **[Видеозап](https://www.elcode.ru/products/education)[ись](https://www.elcode.ru/products/education/uslugi-centra-obrazovaniya-elcod)**

Ссылка на видеозапись станет доступна в течение 5 рабочих дней с момента проведения мероприятия

[СПС «КонсультантПлю](https://www.elcode.ru/products/education/korporativnoe-obuchenie)[с»](https://www.elcode.ru/products/education/abonementy) по обсуждаемой теме